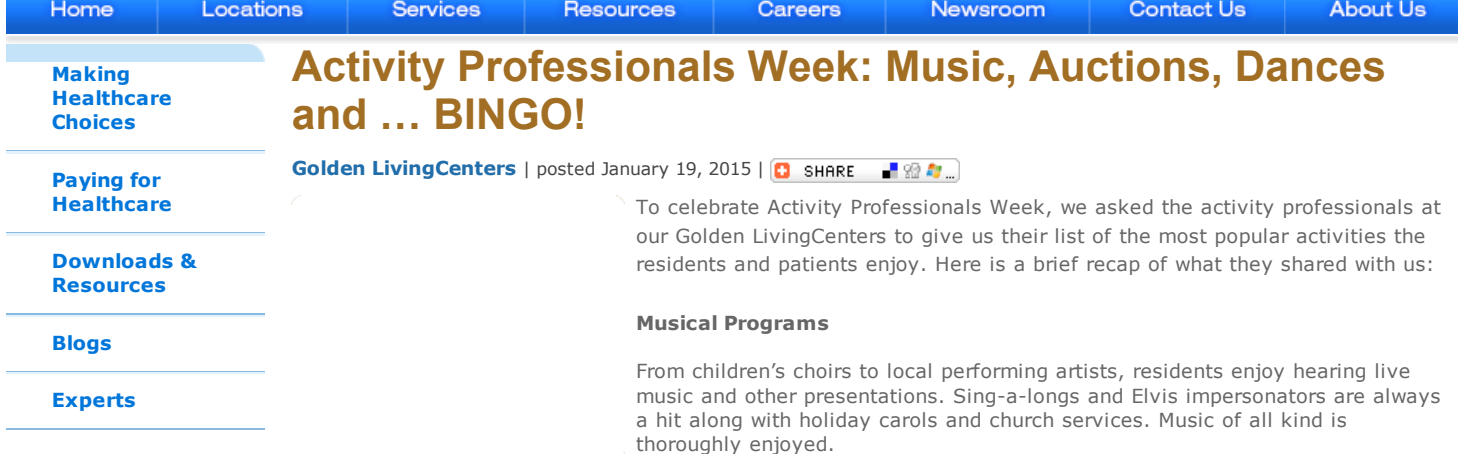

#### Auctions and Games

One LivingCenter hosts "Minute to Win It" style games to help improve fine motor skills and to foster a friendly spirit of competition among the residents. Live and silent auctions with change or play money also provide residents with a seasonal shopping experience, as well as bragging rights for their prowess. Some residents also enjoy video games with Wii Bowling and "Name that Tune" with an iPad hooked up to an Internet radio station as some of their favorites.

#### Cooking Classes

On Monday nights, another LivingCenter hosts a cooking club. Residents plan their own menus and cook entire meals from scratch with the help of staff and volunteers. Cooking competitions also provide an interactive activity in other LivingCenters where residents can be judged by their peers.

#### Volleyball

In another LivingCenter, tables are lined up and residents sit on all sides of the tables. They divide into teams and try to get the ball down the table. If the ball hits the floor, the other team gets a point.

#### Special Events

From holiday parties and resident pageants to a Veterans Day celebration or Senior Prom in the spring, getting an entire LivingCenter behind a special occasion or event helps inspire morale and bring out the creative juices of many people in the LivingCenter.

#### BINGO!

BINGO! came in as the most popular activity by far. In fact, most activity professionals turned in their list with the disclaimer, "here are the activities the residents enjoy *besides* Bingo!" One LivingCenter offers "Brown Bag Bingo" where prizes are given out in brown bags, so it adds the element of surprise .

While our caregiving staff keenly is focused on caring for the physical needs of our patients and residents, clearly their social and emotional well-being takes a high priority as well. This week, we celebrate all of our employees and volunteers who do an incredible job to lift the spirits of the people who have trusted us with their care.

### Recent Posts

Activity [Professionals](http://www.goldenlivingcenters.com/expert-thinking/blogs/post.aspx?assetId=9ccd0f0f-aba2-4122-a81f-ffb1d995533a) Week: Music, Auctions, Dances and ... BINGO! | posted January 19, 2015

To celebrate Activity Professionals Week, we asked the activity professionals at our Golden LivingCenters to give us their list of the most popular activities the residents and patients enjoy. Here is a brief recap of their contributions.

The Power of the Human Touch with an [Alzheimer's](http://www.goldenlivingcenters.com/expert-thinking/blogs/post.aspx?assetId=a73d04a4-b7e1-4c4c-8a85-d503f372f295) Patient | posted September 22, 2014

#### 1/19/2015 **Activity Professionals Week: Music, Auctions, Dances and ... BINGO!**

When a loved one has been diagnosed with Alzheimer's, it can be frightening for both the patient and their loved ones. As the disease progresses, it steals a little bit more of a loved one's personality, their memory and their ability to function as they did before the disease hit them. This article offers some tips for loved ones.

#### Dealing with [Compassion](http://www.goldenlivingcenters.com/expert-thinking/blogs/post.aspx?assetId=e06d42c2-f827-4b33-89cd-87a8a85ba34b) Fatigue | posted September 11, 2014

While the old adage "it's better to give than receive" often keeps caregivers going, eventually a caregiver can find themselves trying to give out of an empty cup. If you are caring for a loved one for an extended period of time, the love you feel for this person can turn into resentment over losing a part of your own life in the process.

# Celebrating Activity Professionals Week with a Little "EnerG"

### [January](https://innercircleglc.wordpress.com/2015/01/16/celebrating-activity-professionals-week-with-a-little-energ/) 16, 2015 [Uncategorized](https://innercircleglc.wordpress.com/category/uncategorized/)

### Healthy Dose of EnerG®by Aegis Therapies Expands into Golden LivingCenters

markets of North Carolina, Minnesota, Indiana, South Dakota and Nebraska. EnerG Wellness programming offers a unique integrated approach to wellness through factors that impact an emotional, physical, intellectual, environmental and spiritual, EnerG delivers results to active aging adults. This allows them to regain strength and independence to experience renewed quality of life.

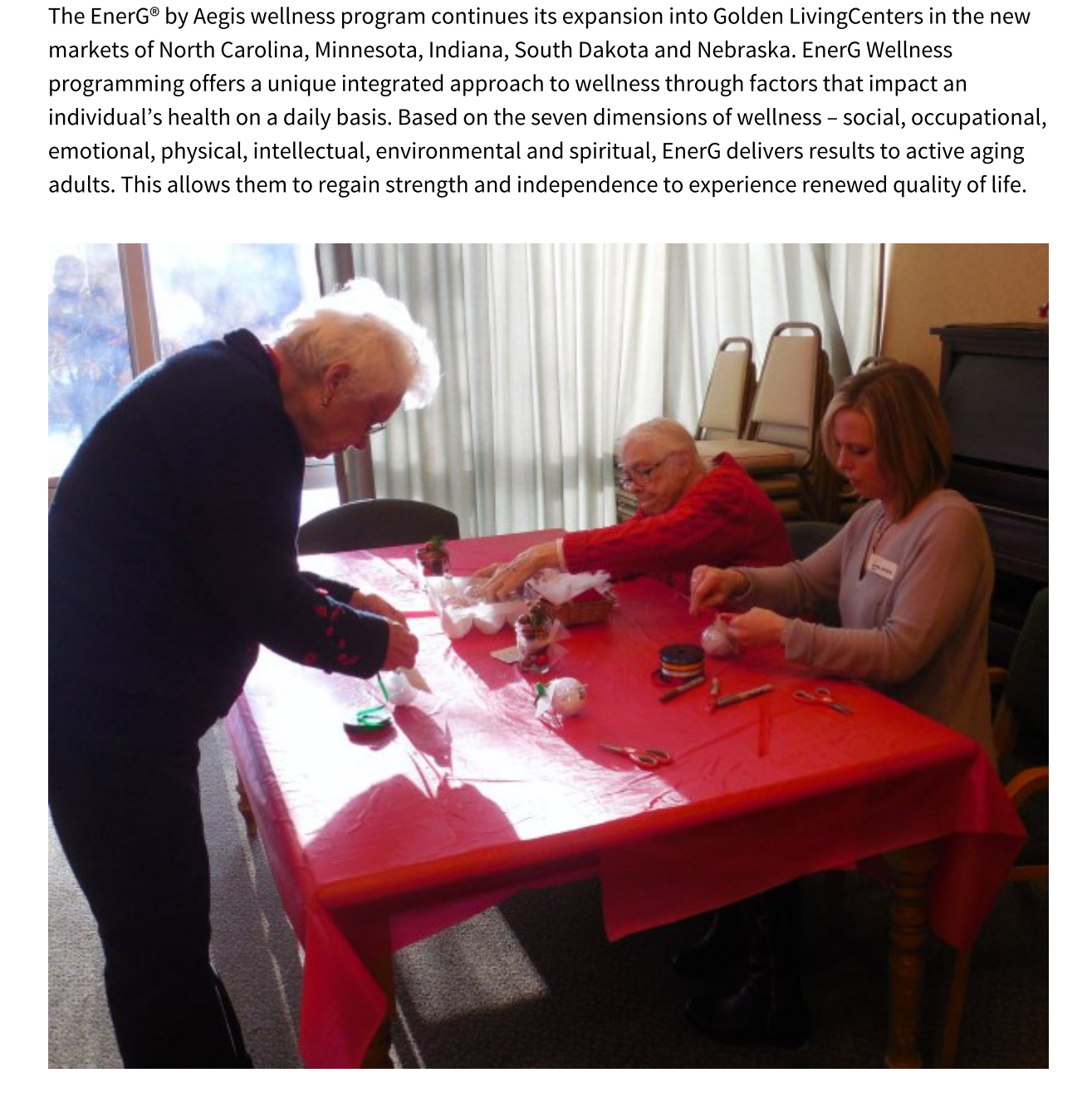

1/19/2015 Celebrating Activity Professionals Week with a Little "EnerG" | InnerCircle

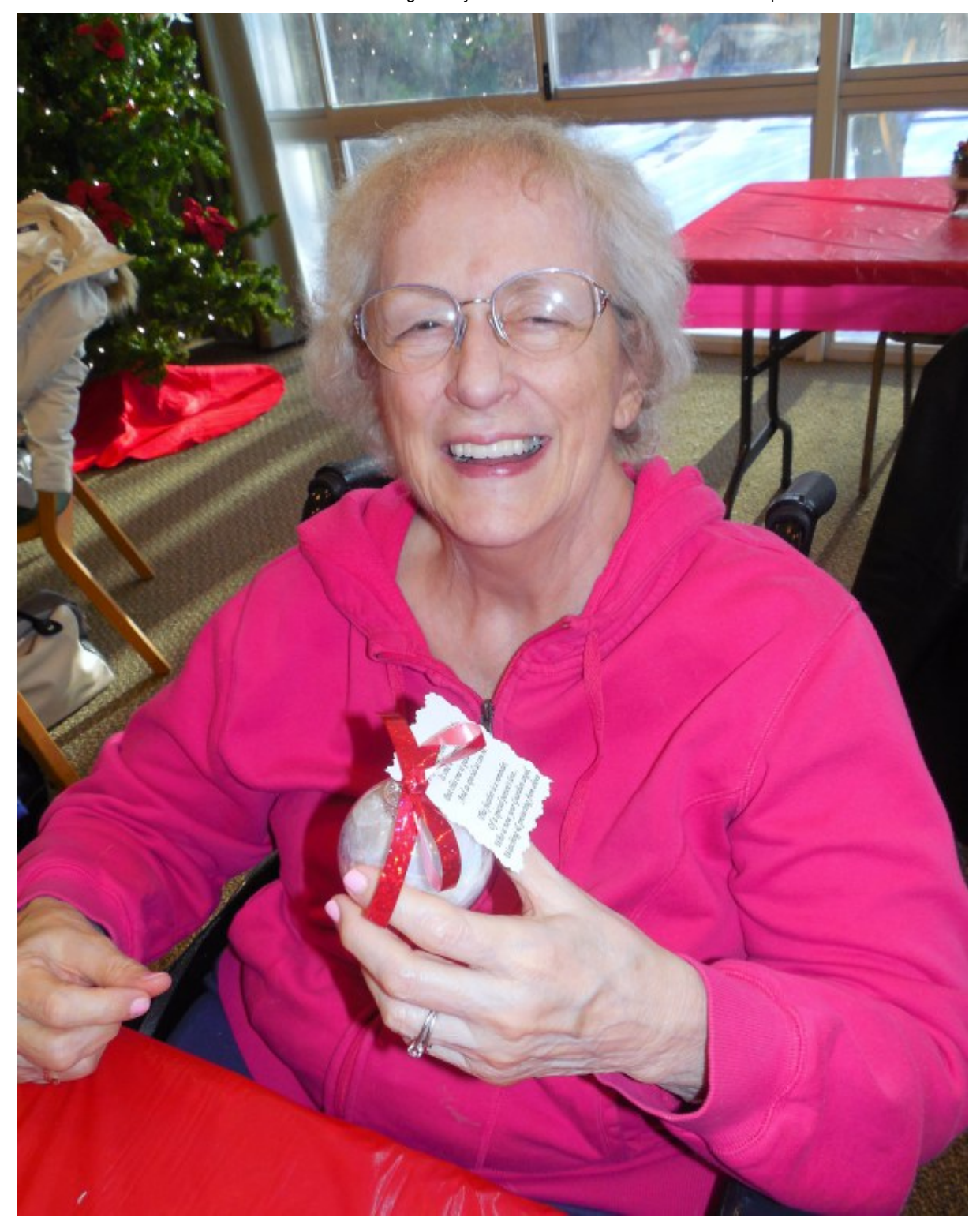

1/19/2015 Celebrating Activity Professionals Week with a Little "EnerG" | InnerCircle

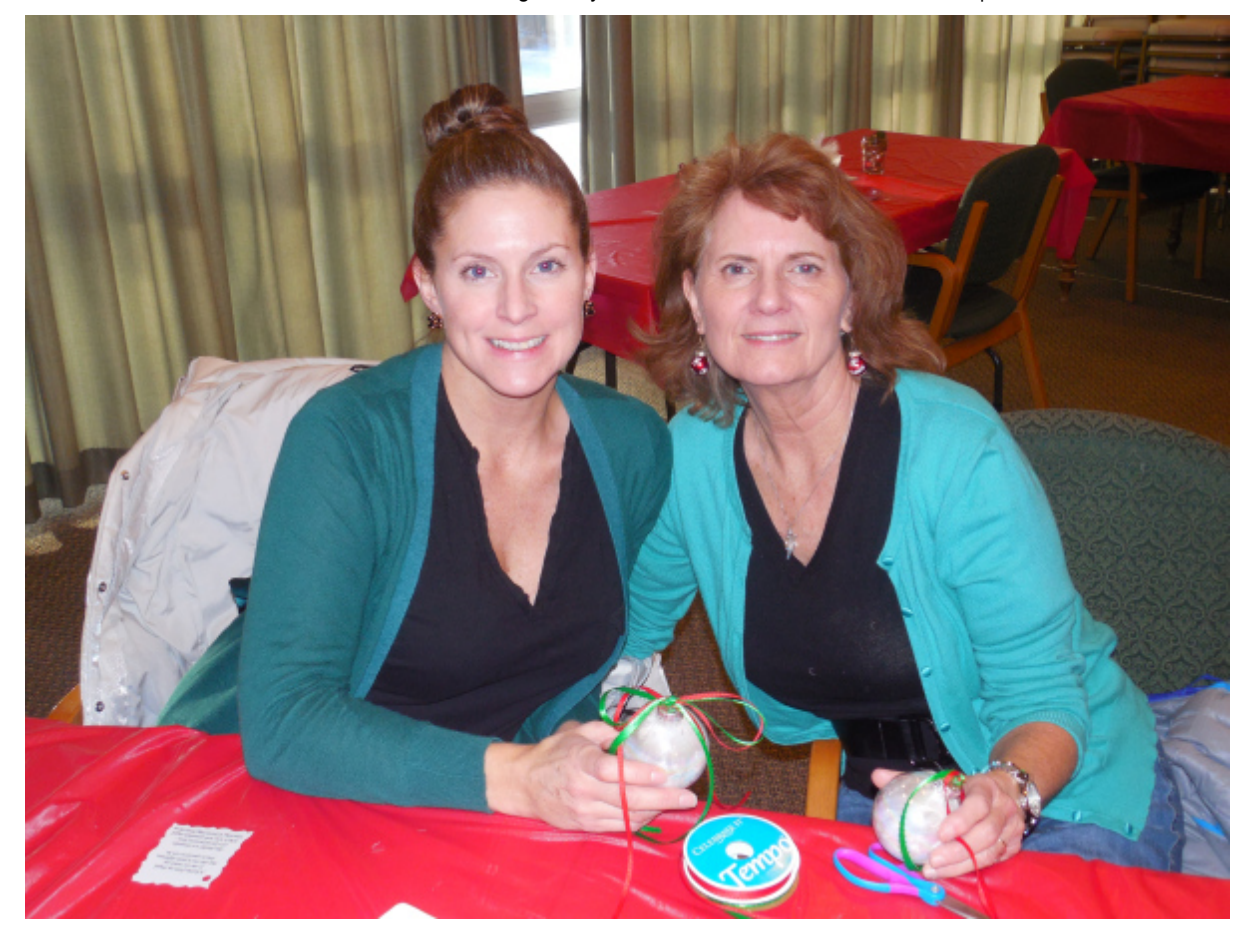

Golden LivingCenter - Hillcrest of Wayzata in Wayzata, Minn.. took to heart the importance of offering programming that fulfills the seven dimensions of wellness. In December they captured the essence of the season of giving & sharing through their Remembrance Tree event.

The whole building got in the spirit of making special "guardian angel ornaments" for their loved "guardian angel ornaments" for their loved<br>the ornament and decorating the tree. The<br>ith us especially were touching since they<br>granddaughters to come together and<br>lswere identified keeping the seven dimens<br>ent from market ones who had passed away by writing their names on the ornament and decorating the tree. The family members of the beloved residents no longer with us especially were touching since they provided an opportunity for spouses, daughters and granddaughters to come together and remember their loved one.

Many existing activities were re-purposed, or new goalswere identified keeping the seven dimensions<br>of wellness in mind in order to involve every department from marketing to rehabilitation. As they<br>kick-off 2015, they hav of wellness in mind in order to involve every department from marketing to rehabilitation. As they kick-off 2015, they have boosted their active participation programs to seven days a week. Programs<br>include cardio kickboxing, chair fitness and staying fit, to name a few.<br>.<br>. include cardio kickboxing, chair fitness and staying fit, to name a few.

1/19/2015 Celebrating Activity Professionals Week with a Little "EnerG" | InnerCircle

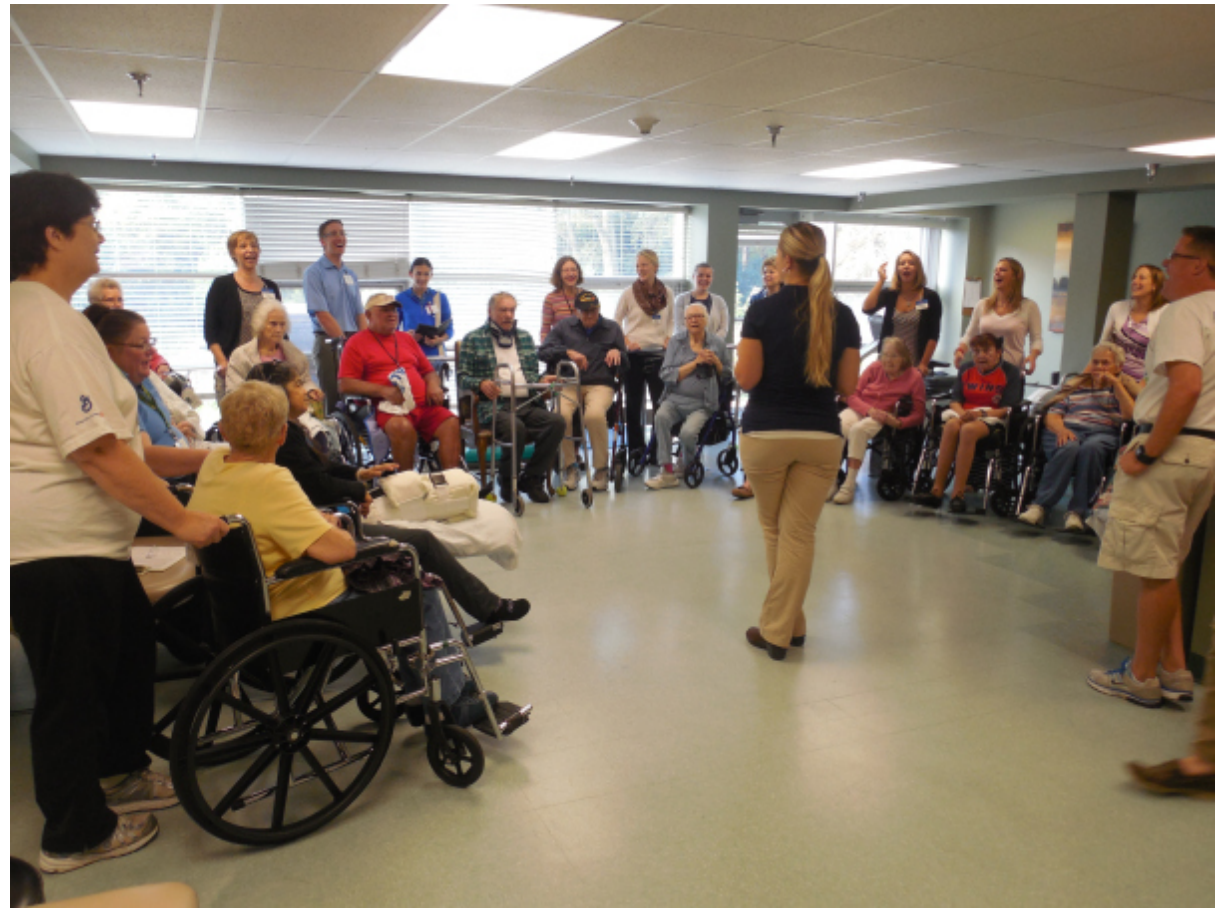

*Golden LivingCenter – Wayzata Group*

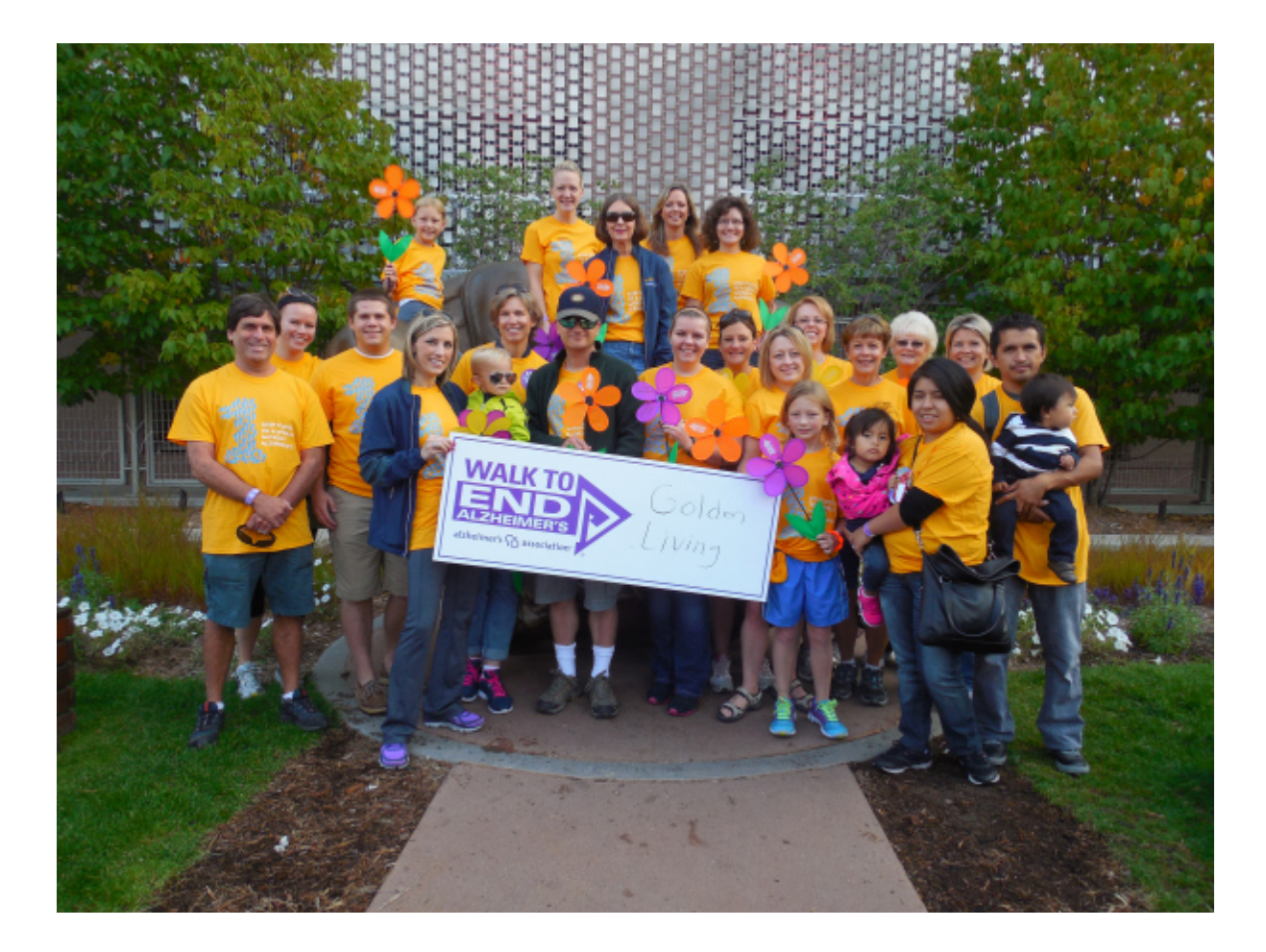

*The Golden LivingCenter – Hillcrest at the Wayzata Walk to End Alzheimer's at Target Field.*

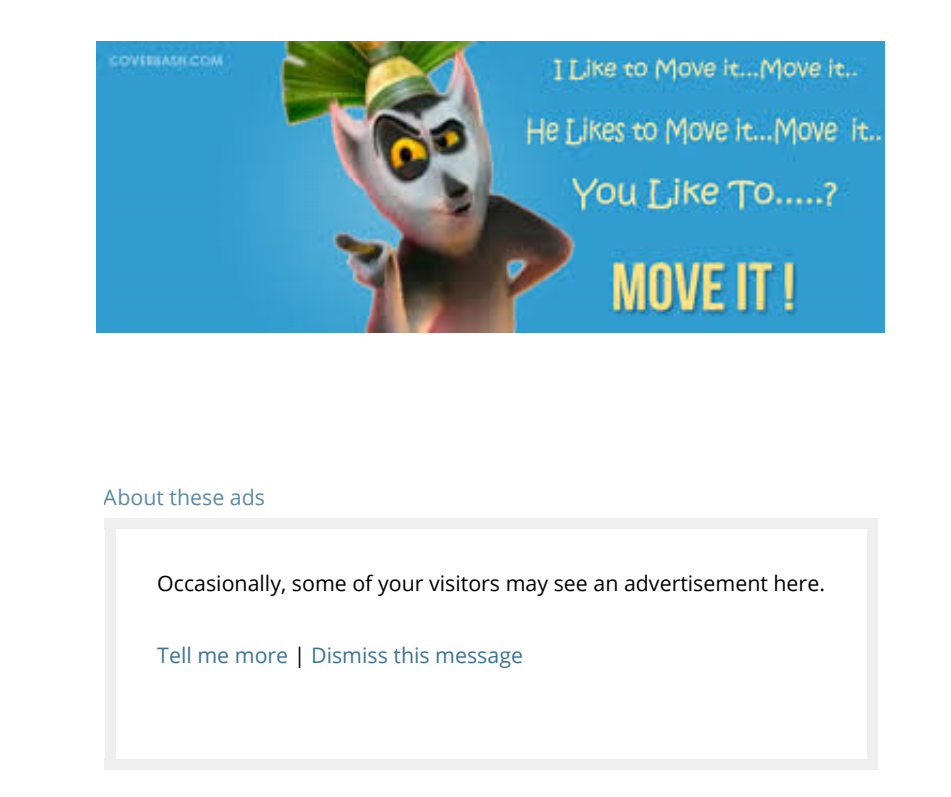

### Share this:

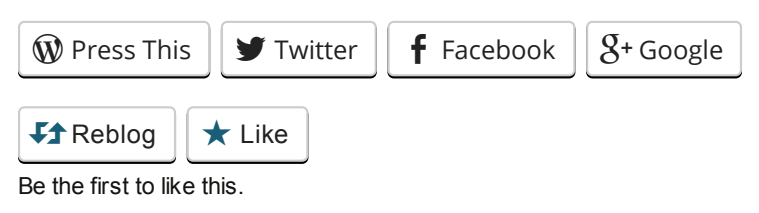

### Related

Let the Adventure Begin with Our 6th Year of [WALK](https://innercircleglc.wordpress.com/2014/07/03/let-the-adventure-begin-with-our-6th-year-of-walk-with-aegis-therapies/)!<br>with Aegis Therapies<br>nercircleglc.wordpress.com/2015/01<br>nercircleglc.wordpress.com/2015/01 with Aegis Therapies

[WALK](https://innercircleglc.wordpress.com/2014/09/29/walk-with-aegis-gets-everyone-moving/)! with Aegis Gets<br>Everyone Moving<br>ebrating-activity-professionals-Everyone Moving

Two Golden LivingCenters Honored with 2014 [AHCA](https://innercircleglc.wordpress.com/2014/07/03/two-golden-livingcenters-honored-with-2014-ahcancal-silver-quality-awards/)/[NCAL](https://innercircleglc.wordpress.com/2014/07/03/two-golden-livingcenters-honored-with-2014-ahcancal-silver-quality-awards/) Silver Quality<br>Awards<br>li<mark>ttle-energ</mark>/ Awards

# BEACH Training to Be Held Tuesday, Jan. 20

[January](https://innercircleglc.wordpress.com/2015/01/12/beach-training-to-be-held-tuesday-jan-20/) 12, 2015 [Uncategorized](https://innercircleglc.wordpress.com/category/uncategorized/)

**All BEACH Users** 

Ceres Purchasing Solutions will offer BEACH training classes through the Learning Management System (LMS) Tuesday, Jan. 20 from 9:30-11:30 a.m. CDT. The class will provide the best methods of (LMS) Tuesday, Jan. 20 from 9:30-11:30 a.m. CDT. The class will provide the best methods of<br>EACH. We encourage all new BEACH users and existing users who need a little refresher cours<br>d one of our BEACH sessions.<br>Win the c using BEACH. We encourage all new BEACH users and existing users who need a little refresher course to attend one of our BEACH sessions.

To enroll in the class, go to the intranet home page:

- **Click on the FACILITIES tab**
- **E** Click on the LEARNING MANAGEMENT SYSTEM link
- $\blacksquare$  Log in
- Under Course Catalog click **BEACH**
- **EXECUTE: LISTRUCTOR-LED TRAINING**
- Under Options click on SIGN UP

NOTE: If you sign up for the BEACH training class and realize later you will not be able to attend, *please go into the Learning Management System and unenroll.*

### BEACH Training Agenda

### **BEACH**

- How to Log onto BEACH
- **BEACH Main Menu**
- Catalog Links
- **Special Links**
- **BEACH News**
- **Action Items**

### ORDERING SUPPLIES

- Finding Product (Including Advance Search)<br>Routine Orders<br>Editing an Order<br>Submitting an Order<br>Special Orders<br>Capital Requisitions<br>G/L Coding<br>sglc.wordpress.com/2015/01/12/beach-training-to-be-held-1
- Routine Orders
- **Editing an Order**
- **Submitting an Order**
- Special Orders
- Capital Requisitions
- G/L Coding<br>eglc.wordpress

### APPROVAL PROCESS

- **Supply Approvals**
- Capital Approvals
- **Invoice Approvals**

### REPORTS

- **Purchase Order Summary Report**
- 
- General Ledger Spending Report

### RETURNS PROCESS

- Medline Returns Process
- **All Other Suppliers Return Processes**

### SUPPORT

- Technical Assistance
- 
- **DILINE Help**
- **Interactive Tutorial**

### Questions:

If you have questions concerning the BEACH Training class or have issues signing up, please contact CERES Customer Service at (800) 677-6447.

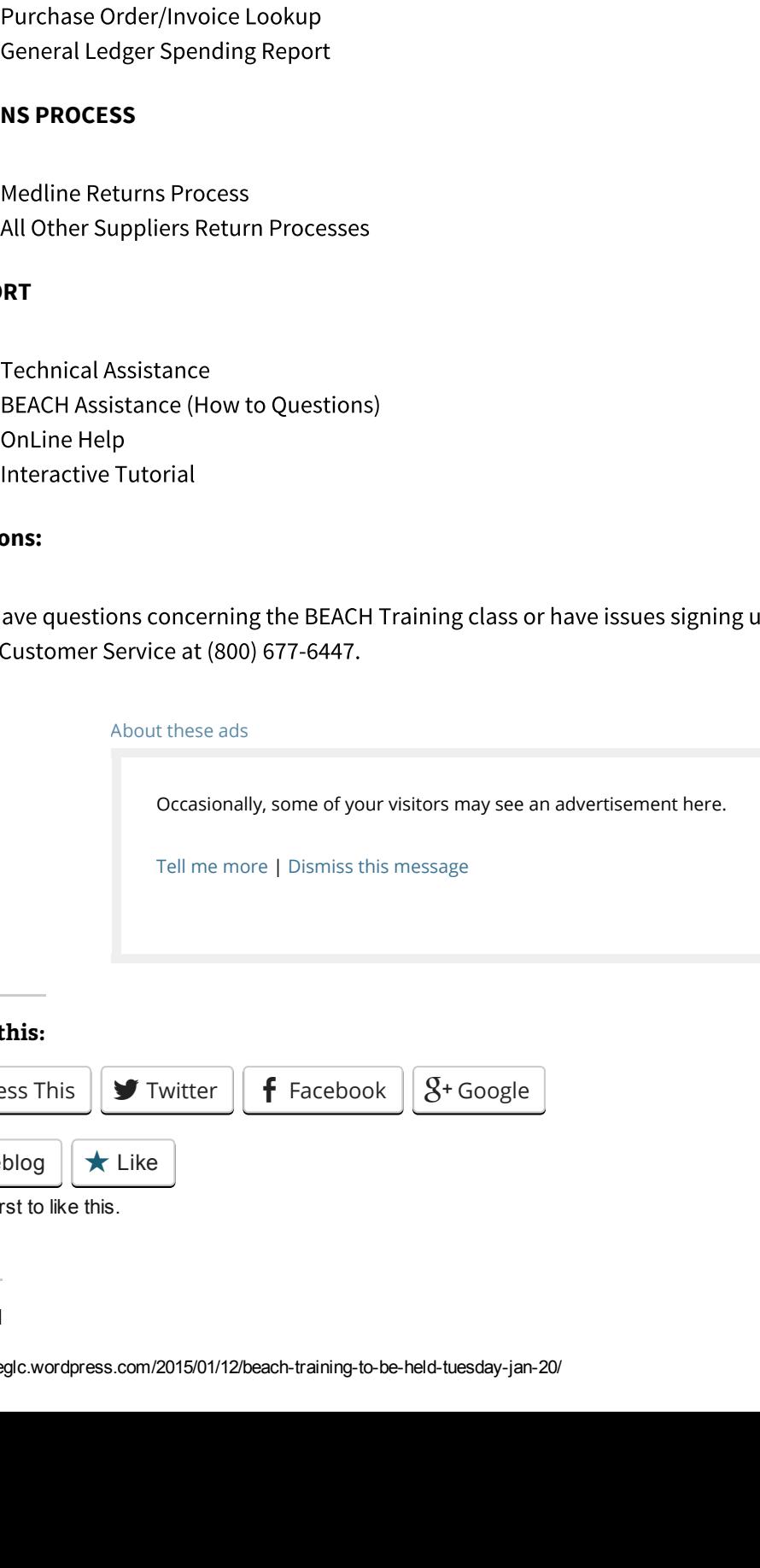

Share this:

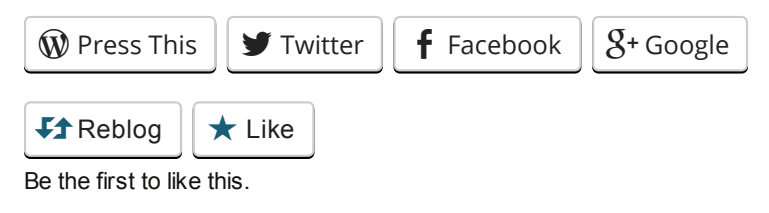

Related

Beach Training Being Held [Tuesday](https://innercircleglc.wordpress.com/2014/06/03/beach-training-tuesday-june-17-2014/) June 17, 2014 In "Beach Training"

**Beach Training - Tuesday** – [Tuesday](https://innercircleglc.wordpress.com/2014/07/03/beach-training-tuesday-july-16-2014/) July 16, 2014

BEACH Training to Be Held [Tuesday,](https://innercircleglc.wordpress.com/2014/09/09/beach-training-to-be-held-tuesday-sept-23-2014/) Sept. 23, 2014

# How to Access Your W-2 at GlobalCashCard.com

### [January](https://innercircleglc.wordpress.com/2015/01/16/how-to-access-your-w-2-at-globalcashcard-com/) 16, 2015 [Uncategorized](https://innercircleglc.wordpress.com/category/uncategorized/)

- 1. Be sure you are accessing Global Cash Card from a PC or laptop. All other devices, such as a
- 2. The latest version of Adobe Reader must be installed on your PC or laptop in order to view
- 3. If you were hired in December 2014, it is possible that you were not paid until January 2015. If

Card Customer Service at 866-395-9200 or 888-220-4477.

### Reminders

- Employees who are enrolled for online W-2s through PeopleSoft Self Service may now access their<br>
2014 W-2 online through GlobAlCashCard.com. We have received some calls from employees who is<br>
experiencing problems accessi 2014 W-2 online through GlobalCashCard.com. We have received some calls from employees who are<br>experiencing problems accessing their W-2s at GlobalCashCard.com.<br>Here are some tips on how to easily access your online W-2 s experiencing problems accessing their W-2s at GlobalCashCard.com.<br>Here are some tips on how to easily access your online W-2 statemen<br>1. Be sure you are accessing Global Cash Card from a PC or laptc<br>5 martPhone, iPad, etc. Here are some tips on how to easily access your online W-2 statement.<br>
1. Be sure you are accessing Global Cash Card from a PC or laptop<br>
SmartPhone, iPad, etc. will usually not allow you to view the information of Adobe R SmartPhone, iPad, etc. will usually not allow you to view the information on the W-2 form.<br>The latest version of Adobe Reader must be installed on your PC or laptop in order to view<br>and/or print your W-2. After updating yo and/or print your W-2. After updating your Adobe Reader, you should be able to access your<br>W-2.<br>If you were hired in December 2014, it is possible that you were not paid until January 2015.<br>This is the case, you will not h W-2.<br>If you<br>this i<br>tips<br>tips<br>ustor<br>ders<br>ders<br>Serv<br>Serv<br>Delive<br>dectif<br>Activ<br>Activ<br>Activ<br>Activ<br>Activ<br>Activ<br>Music<br>Aldm<br>Delive<br>Serv<br>Activ<br>Busic<br>Activ<br>Busic<br>Addm<br>Busic<br>Serv<br>Busic<br>Addm<br>Busic<br>Sust<br>Sust<br>Sust<br>Sust<br>Sust<br>Sust<br>Sust<br>Su this is the case, you will not have a W-2 for 2014.<br>
tips do not correct a problem you have accessir<br>
ustomer Service at **866-395-9200** or **888-220-44**<br>
ders<br>
If you would like to enroll for online W-2s for futt<br>
Service. If these tips do not correct a problem you have accessing your W-2, you should contact Global Cash<br>Card Customer Service at **866-395-9200** or **888-220-4477**.<br>
1. If you would like to enroll for online W-2s for future use, 1. If you would like to enroll for online W-2s for future use, you can enroll through PeopleSoft Self<br>
Service-From the company intranet home page, go to the Corporate tab > click the PeopleSoft<br>
Self Service ion > input Service. From the company intranet home page, go to the Corporate tab > click the PeopleSoft > click the PeopleSoft<br>byee > Tasks > W-2<br>statement<br>ance.)<br>er W-2 statement:<br>o the GLC and<br>cation.<br>mith Administrative<br>om the Fort Smith<br>nyour Payroll Clerk or<br>bal Cash Card<br>talk with your Payroll<br>ur address with the<br>led a Self Service icon > input your User ID and Password > Self Service > Employee > Tasks > W-2 Delivery Information > W-2 Consent Form > Yes. I want to receive my W-2 statement electronically. > Save. (See PeopleSoft Self Service below for log in assistance.)
	-
	- **Active Employees**  $-W-2s$  will be bundled in a FedEx package and sent to the GLC and
	- **Terminated Employees** W-2s will be mailed first class from the Fort Smith Administrative Center to home addresses on record as of Dec. 31, 2014.
	- **Aegis, Corporate and 360 Employees**  $-W-2s$  will be mailed first class from the Fort Smith Administrative Center to home addresses on record as of Dec. 31, 2014.
	-
	- > input your User ID and Password > Self Service > Employee > Tasks > W-2<br>tion > W-2 Consent Form > Yes. I want to receive my W-2 statement<br>Save. (See PeopleSoft Self Service below for log in assistance.)<br>oll for online W-> W-2 Consent Form > Yes. I want to receive my W-2 statement<br>
	. (See PeopleSoft Self Service below for log in assistance.)<br>
	or online W-2s, here is how you will receive your paper W-2 stat<br>
	W-2s will be bundled in a FedEx > Save. (See PeopleSoft Self Service below for log in assistance.)<br>nroll for online W-2s, here is how you will receive your paper W-2<br>ress — W-2s will be bundled in a FedEx package and sent to the (tions to be handed out o 2. If you are not enroll for online W-2s, here is how you will receive your paper W-2 statement:<br> **4. Active Employees** — W-2s will be bundled in a FedEx package and sent to the GLC and<br>
	AseraCare locations to be handed o — W-2s will be bundled in a FedEx package and sent to the GLC and<br>s to be handed out or mailed out from your facility/location.<br>**ovees** — W-2s will be mailed first class from the Fort Smith Administi<br>dresses on record as o AseraCare locations to be handed out or mailed out from your facility/location.<br>**Terminated Employees** — W-2s will be mailed first class from the Fort Smith Accenter to home addresses on record as of Dec. 31, 2014.<br>**Aegis,** — W-2s will be mailed first class from the Fort Smith Administrative<br>s on record as of Dec. 31, 2014.<br>**0 Employees** — W-2s will be mailed first class from the Fort Smith<br>home addresses on record as of Dec. 31, 2014.<br>ther y — W-2s will be mailed first class from the Fort Smith<br>es on record as of Dec. 31, 2014.<br>enrolled for online W-2s, talk with your Payroll Clerk<br>location. You can also contact Global Cash Card<br>88-220-4477.<br>ccess PeopleSoft S 3. If you are not certain whether you have enrolled for online W-2s, talk with your Payroll Clerk or<br>Business Office Manager (BOM) at your location. You can also contact Global Cash Card<br>Customer Service at 866-395-9200 or Business Office Manager (BOM) at your location. You can also contact Global Cash Card<br>Customer Service at 866-395-9200 or 888-220-4477.<br>If your address has recently changed, access PeopleSoft Self Service (or talk with you Customer Service at 866-395-9200 or 888-220-4477.<br>If your address has recently changed, access Peopl<br>Clerk or BOM at your facility) to make changes. Don<br>U.S. Postal Service. Returned W-2s will be mailed ag<br>Requests for rep 4. If your address has recently changed, access PeopleSoft Self Service (or talk with your Payroll Clerk or BOM at your facility) to make changes. Don't forget to change your address with the U.S. Postal Service. Returned Clerk or BOM at your facility) to make changes. Don't forget to change your address with the U.S. Postal Service. Returned W-2s will be mailed again if you have provided a new address.<br>Requests for replacement W-2s will no U.S. Postal Service. Returned W-2s will be mailed again if you have provided a new address.<br>Requests for replacement W-2s will not be accepted until after Sunday, Feb. 15.<br><sub>glc.wordpress.com/2015/01/16/how-to-access-your-w</sub>
	- 5. Requests for replacement W-2s will not be accepted until after Sunday, Feb. 15.<br>ircleglc.wordpress.com/2015/01/16/how-to-access-your-w-2-at-globalcashcard-com/

### PeopleSoft Self Service

[Click](http://bhsharepoint.beverlyhealth.com/hr/HR%20OnLine%20Resource%20Guide/URL%20Emails%20Only/PSSS%20Brochure1-2015r2.pdf) here for a PeopleSoft Self Service Guide to assist you with access and changes to your PeopleSoft employee information.

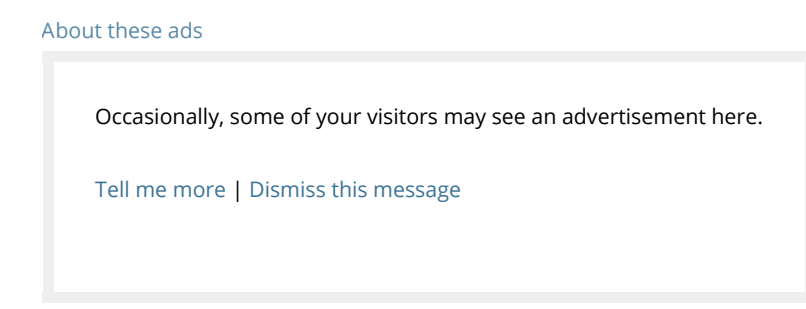

### Share this:

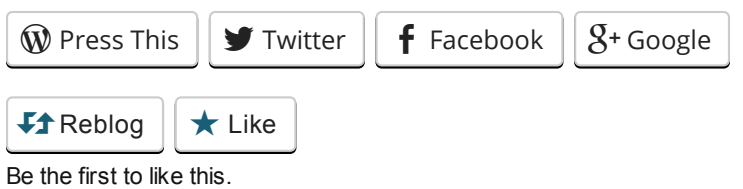

### Related

Get Your W-2 Statements<br>Electronically<br>nnercircleglc.wordpress.com/2015 **[Electronically](https://innercircleglc.wordpress.com/2014/10/09/get-your-electronic-w-2-statements/)** 

Global Cash Card Visa [Promotion](https://innercircleglc.wordpress.com/2015/01/19/global-cash-card-visa-promotion-2015/) 2015

Golden Living Switching to Travel Leaders [Corporate](https://innercircleglc.wordpress.com/2014/07/18/golden-living-switching-to-travel-leaders-corporate-on-aug-4-your-next-steps/) on Aug. 4; Your Next Steps

# Global Cash Card Visa Promotion 2015

## [January](https://innercircleglc.wordpress.com/2015/01/19/global-cash-card-visa-promotion-2015/) 19, 2015 [Uncategorized](https://innercircleglc.wordpress.com/category/uncategorized/)

The company has partnered with Global Cash Card to make sure employees receive their pay in the most efficient and secure way. You can receive pay by several convenient electronic pay options including the Global Cash Card VISA paycard and direct deposit. Global Cash Card's website is<br>available 24/7, which makes it easy and convenient for viewing and accessing your online pay<br>and online W-2 statements.<br>**Global** 

### Global Cash Card VISA Promotion

We are excited to announce the 2015 Global Cash Card / Visa Promotion ... "SWIPE AWAY for CARS

- 
- 

One Global Cash Card cardholder will *WIN* CARS AND CASH! This promotion runs from Jan. 1 to Dec.

[Click](http://bhsharepoint.beverlyhealth.com/hr/HR%20OnLine%20Resource%20Guide/URL%20Emails%20Only/GCC%20Sweepstakes%20Flyer%202015.pdf) here for the Visa Sweepstakes flyer with details about *"SWIPE AWAY for CARS AND CASH!"*

For more about your Global Cash Card VISA paycard, as well as information about new features and rewards program, view videos at: [https://www.globalcashcard.com/videos/.](https://www.globalcashcard.com/videos/)

### Not a Cardholder?

available 24/7, which makes it easy and convenient for viewing and accessing your online paystub<br>and online W-2 statements.<br> **Giobal Cash Card VISA Promotion**<br>
We are excited to announce the 2015 Global Cash Card (Visa Pro and online W-2 statements.<br> **Global Cash Card VISA Pro**<br>
We are excited to announce<br> **AND CASH!"** When you use y<br> **BO SWIPES in 90 day**<br> **BO SWIPES IN 90 day**<br>
Monthly drawings f<br>
One Global Cash Card card<br>
21, 2015, and i / Visa Promotion ... "**SWIPE AWAY for CARS**<br>bw you increase your chance to win:<br>g away a new car every quarter!)<br>onthly – \$3,500, \$1,000 or \$500)<br>**ASH**! This promotion runs from Jan. 1 to Det<br>**ders**, so start using your ca **AND CASH!"** When you use your VISA paycard, here's how you increase your chance to win:<br> **490 swipes in 90 days** (Global Cash Card is giving away a new car every quarter!)<br> **490 swipes in 90 days** (Global Cash Card is giv select options 2, 2, 1 for help setting up your Global Cash Card.

For an introduction and more information the Global Cash Card, you may wish to view the video: Pay Card Training.

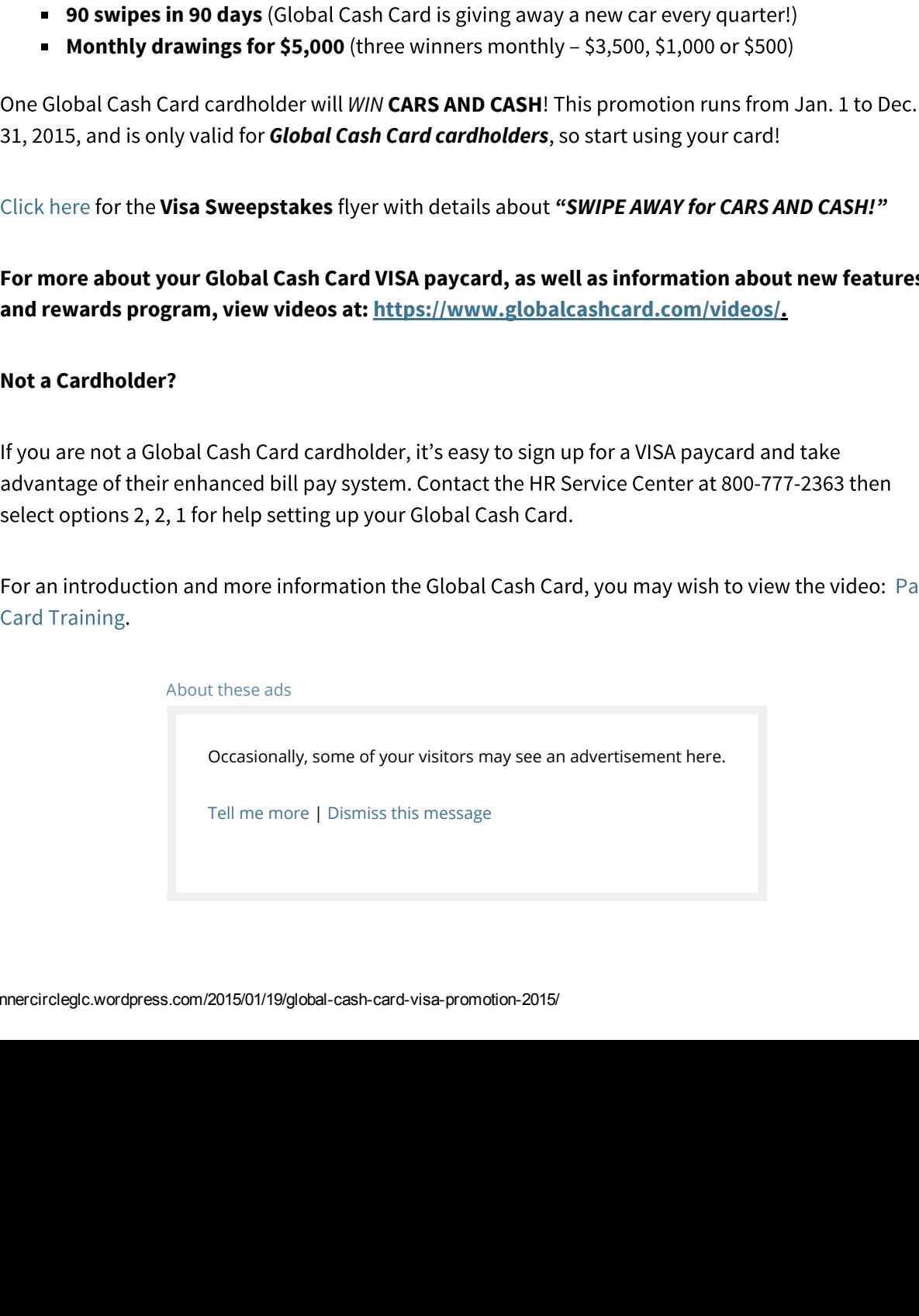

## Share this:

[GlobalCashCard.com](https://innercircleglc.wordpress.com/2015/01/16/how-to-access-your-w-2-at-globalcashcard-com/)

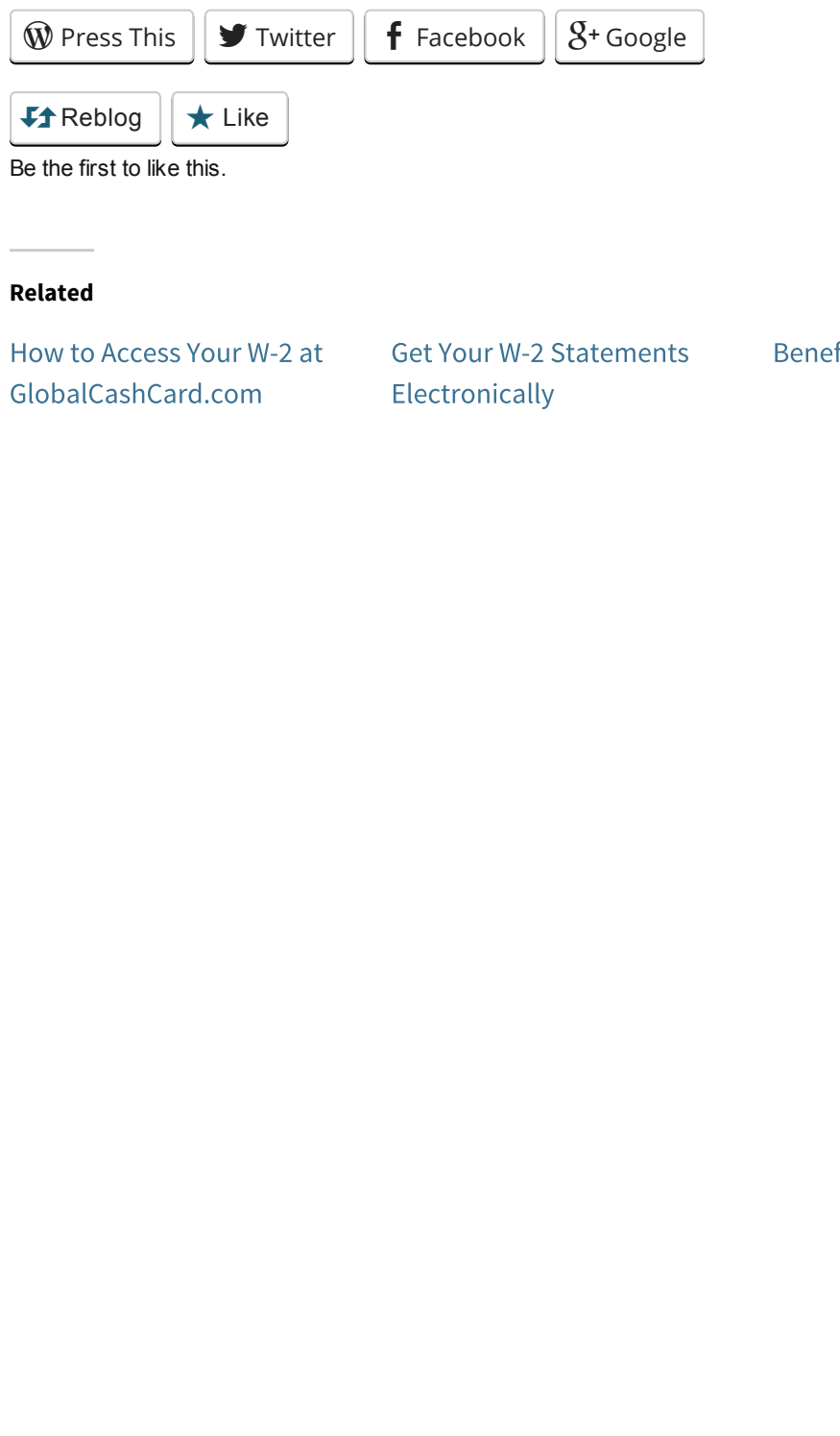

[Electronically](https://innercircleglc.wordpress.com/2014/10/09/get-your-electronic-w-2-statements/)

Benefits News [8](https://innercircleglc.wordpress.com/2014/08/18/benefits-news-8-18-14/)-[18](https://innercircleglc.wordpress.com/2014/08/18/benefits-news-8-18-14/)-[14](https://innercircleglc.wordpress.com/2014/08/18/benefits-news-8-18-14/)

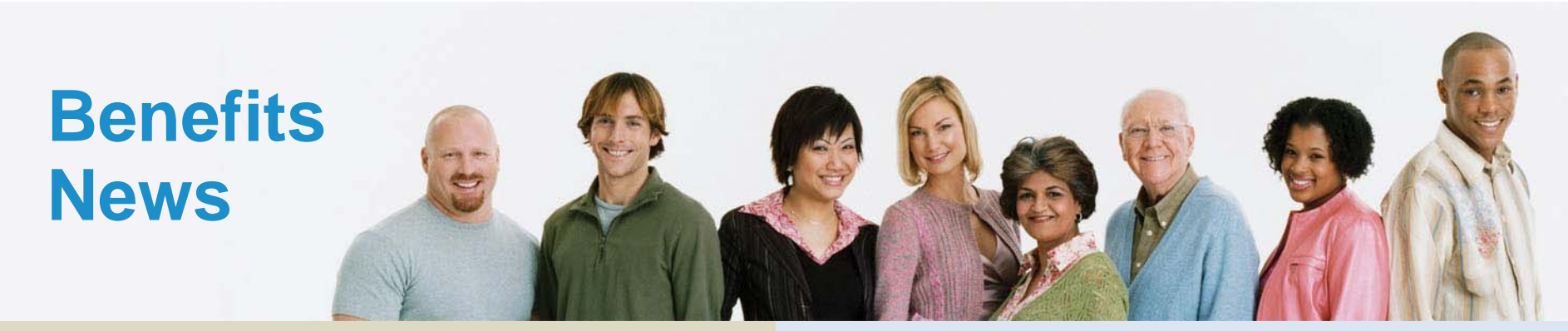

# **Quick Links**

# **[Golden Perks Online Shopping Portal](http://goldenperks.benefithub.com)**

Where employees and family members shop online for over 100,000 name brands at hundreds of your favorite retailers, local discounts and events, and theme park tickets.(**use Referral Code 7DYSTZ)**

**[Purchasing Power](www.purchasingpower.com/goldenliving)**

Exclusive access to savings on electronics, appliances, theme park tickets and more. Eligible employees can shop online and make payments through payroll deduction.

(**use Promo Code GOLDENVIP)**

Share Benefits News with others and stay informed.

livewise. livewell.

## **[YourGoldenBenefits.com](www.yourgoldenbenefits.com)**

January 19, 2015

24/7 access to benefit plan information, details, claim forms, links to vendor websites, and more.

# **PeopleSoft Self Service Guide**

Instructio[ns on how to access PeopleSoft Se](http://www.yourgoldenbenefits.com/wp-content/uploads/2014/09/PSSS-BrochureFINAL8-28-14.pdf)lf Service to manage/update your personal information such as:

- •mailing address
- •phone numbers
- •email addresses
- •beneficiary changes
- •emergency contact information

## **Questions?**

Speak with a Benefit Specialist by calling the HR Service Center at 800-777-2363 options 2, 2, 1. Hours are 7:30 a.m. to 5:30 p.m. CT, Monday - Friday.

# **Your Health Care Spending Account (HCSA) and Dependent Care Assistance Program (DCAP)**

**Don't forget the IRS rules that pertain to flexible spending accounts:**

- **1. HCSA claims must be incurred by December 31, 2014.**
- **2. The deadline to submit claims for reimbursement from your 2014 HCSA and DCAP dollars is March 31, 2015.**
- **3. Up to \$500 remaining in your HCSA on December 31, 2014 can carry over to the following year and will be available to you in May 2015.**
- **4. DCAP funds that are not used by the filing deadline are forfeited.**

**Click here for details about [how you can carryover up to \\$500 of unused HCSA funds](http://yourgoldenbenefits.com/wp-content/uploads/2014/10/OE-FSA-FlyerFINAL9-16-14.pdf)  into 2015.**

**Contact ADP if you have questions about using your funds. FSA Hotline: 800-304-9553** 

**To view your balance and claims and for a list of eligible expenses, visit <Myspendingaccount.adp.com>**

**Questions? HR Service Center 888-777-2363 options 2,2,1 or**  [HRSC@goldenliving.com.](mailto: HRSC@goldenliving.com) 

Visit **[YourGoldenBenefits.com](http://yourgoldenbenefits.com/)** for all your benefits information any time.

# **Golden HSA Members —When Funding Begins in Your Account**

## **Here's how funding of your Golden HSA for 2015 works:**

- $\bullet$ Your HSA payroll contributions begin in January 2015.
- •The employer contribution will begin at the same time, and made on a per pay period basis.

**If you have a 2014 Health Care Spending Account (HCSA) balance at the end of December, funding may be delayed. Here's how funding will work:**

- • In order to begin funding and adding money to your Health Savings Account (HSA), the IRS requires that you have a zero balance in your 2014 HCSA account. The tax laws prohibit having money available from both accounts at the same time.
- • If you have a "zero" balance in your 2014 HCSA at the end of December, your HSA payroll contributions will begin in January 2015. The employer pay period contributions to your HSA will also begin in January.
- • If you have a balance in your 2014 HCSA at the end of December, your HSA payroll contributions will begin approximately six weeks after the claim submission deadline for the 2014 plan year, or about May 15. The employer pay period contributions to your HSA will begin at the same time.